# **AutoCAD Crack With Keygen (Final 2022)**

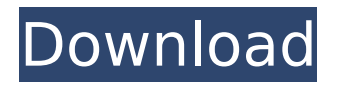

# **AutoCAD Crack + Keygen Download [2022]**

This article is designed to introduce you to Cracked AutoCAD With Keygen and its features. It will explain the basic concepts, components, and features of AutoCAD and how they work. It will also show how to get started with AutoCAD on your PC, and how to use the features of the program. AutoCAD basic concepts When you first start using AutoCAD, you will see the following basic concepts: Drawings Design and drafting involves the preparation of drawings that are viewed on a screen or paper. These drawings can be hand-drawn or computer-generated. A paper drawing can be viewed on a transparency film or on paper, while a computer-generated drawing can be printed on paper or displayed on a screen. The software you use to prepare drawings is called a CAD application. Examples of popular CAD applications are AutoCAD, Autodesk Inventor, and Autodesk Revit. There are a number of other CAD applications available, but the three applications mentioned above are the most widely used by architects and engineers. Working with drawings involves two main steps: Creating a drawing: You prepare drawings for a project by creating them in a CAD application. Viewing the drawing: You view and print the drawing. A drawing can be made in two ways: You can draw the drawing by hand, using a mouse and a graphics tablet. You can draw the drawing using a digitizing tablet, which can read the position of your pen and the pressure you apply to the tablet, and digitize the drawing into a file. A CAD application is designed to create drawings from a collection of blocks, called components. A component is a simple unit of information, containing drawings, text, and other information. It is similar to an object in an object-oriented programming language. The blocks you use to create a drawing consist of vector and raster graphics. Vector graphics are formed from lines and curves that are specified with coordinates. Raster graphics consist of pixels that have color information. In AutoCAD, these pixels are grouped into squares that are called pixels. Drawings are vector-based. A vector is an electronic representation of an object, such as a line, circle, or triangle. Drawings are raster-based. Raster refers to the pattern of pixels. A pixel is the smallest square that can contain a color. Drafting is

## **AutoCAD Activator Free**

Bitmap Resources Bitmap resources are used to provide shared image files for use in drawing panels, windows, menu items, and other places where images are displayed. In the 2009 release, bitmaps and shapes were integrated into the drawing object model, so that a drawing object can contain a number of bitmaps (for example, a line drawing object could contain an image for a line in addition to the line itself) or a bitmap could be applied to a shape or object. Interactive toolbars Interactive toolbars are found in AutoCAD and AutoCAD LT, and allow users to configure shortcuts to commands and functions. These can be customized. Accessories Many of the other AutoCAD and AutoCAD LT features are accessible through tools that are installed separately. License file AutoCAD and AutoCAD LT both include a license file, which records the installed serial number of the program as well as the name and version of the latest release. AutoCAD Users Network AutoCAD is available to all users for free from the Autodesk website. In addition to software and online support resources, there is a free users' forum (Autodesk Forums) where users can post and discuss any problems or solutions to AutoCAD. Registered users of AutoCAD LT also get access to the Autodesk LT Forums. See also Comparison of CAD editors for CAE Comparison of computer-aided design editors List of AutoCAD add-on products List of computer-aided design editors for architecture List of computeraided design editors for civil engineering List of 3D modeling software References External links User Forum for AutoCAD and AutoCAD LT Adobe Acrobat Plug-in for AutoCAD, AutoCAD LT or DWG files Category:Technical communication tools Category:Computer-aided design software Category:Product lifecycle management Category:CAD file formatsRacism in comics: Should Alan Moore be held to a higher standard than Dan Jurgens? by Kristin Kulling Share Dan Jurgens, one of DC's biggest writers and artists on Superman, was called out for perpetuating racist caricatures. He apologized and now he's back. Now Moore is back. Should he be held to a higher standard? "

af5dca3d97

## **AutoCAD Crack With License Code For PC [Updated] 2022**

From the startup menu, select "Autodesk Autocad 2012", it should open the Autodesk autocad. Copy the license key and paste it in the license file. Enjoy. US Version of Product Key: [3-2] Autodesk 2013 [3-2-0] Autodesk 2013 Ultimate [3-2-1] Autodesk 2013 Professional [3-2-2] Autodesk 2013 Premium [3-2-3] Autodesk 2013 Ultimate Editor [3-2-4] Autodesk 2013 Ultimate Subscription [3-2-5] Autodesk 2013 Ultimate AutoCAD 360 [3-2-6] Autodesk 2013 Ultimate AutoCAD Map 3D [3-2-7] Autodesk 2013 Ultimate AutoCAD Map 360 [3-2-8] Autodesk 2013 Ultimate Autocad Cloud [3-2-9] Autodesk 2013 Ultimate Autocad Architect [3-2-10] Autodesk 2013 Ultimate Autocad Collection [3-2-11] Autodesk 2013 Ultimate Autocad Construction [3-2-12] Autodesk 2013 Ultimate Autocad Communications [3-2-13] Autodesk 2013 Ultimate Autocad Experience [3-2-14] Autodesk 2013 Ultimate Autocad Execution [3-2-15] Autodesk 2013 Ultimate Autocad Fundamentals [3-2-16] Autodesk 2013 Ultimate Autocad HSM [3-2-17] Autodesk 2013 Ultimate Autocad Maintenance [3-2-18] Autodesk 2013 Ultimate Autocad Navisworks [3-2-19] Autodesk 2013 Ultimate Autocad Operations [3-2-20] Autodesk 2013 Ultimate Autocad Project [3-2-21] Autodesk 2013 Ultimate Autocad Publish [3-2-22] Autodesk 2013 Ultimate Autocad Planning [3-2-23] Autodesk 2013 Ultimate Autocad Service [3-2-24] Autodesk 2013 Ultimate Autocad Structure [3-2

## **What's New In?**

Manage the look of vector images within a drawing. Manage the look and modify the fill and line color in your drawings without affecting the rest of the drawing. Eliminate many of the steps required to create a basemap. Easily add a custom map or basemap to any drawing. Use basemaps for landscape, elevation, political boundaries, and a host of other useful features. Draw over your model in AutoCAD. Draw over an embedded model to see its sides or base. AutoCAD will do its best to keep the model's surface visible, even if it interferes with the drawing. Now export to AutoCAD Online from Mac or Windows. Download your designs as many times as you like from AutoCAD Online. Quickly and easily import those designs into your current drawing and share them with others. Revision Expiration: Accelerate revisions by giving users a warning if a drawing is about to expire. Users can choose to continue using the drawing or cancel it to prevent drawing access for a while. Integrated Architecture Previewer: Manage and edit your architecture models inside AutoCAD. Preview and edit all architectural features, including walls, doors, stairs, and elevators. Improve the visual and functional quality of your graphics. With a single right-click, you can rotate, move, flip, mirror, stretch, and stretch-snap an image. View complex paths and shapes with confidence. Your drawing tools can handle very long paths, including some of the most complex paths in AutoCAD. Newly designed elements: Place and stretch any 2D shape. Stretch any shape or line with a single click. Stretch any shape to fit any position on the screen. Transfer any object with a single drag-anddrop. Drag any shape or line and select a different shape or line to be transferred. Easily create views for any 3D model. Build a base, front, right, or left view of any 3D model. Easily display just the parts you want to see and hide the rest of the model. Simplify your drawing experience by moving several drawing operations into a new drawing toolbar. Use the Go to and Navigate commands to quickly change a drawing scale, location, rotation, and other settings. Use a bar graph to quickly explore

## **System Requirements For AutoCAD:**

Developer: Brand: Category: Star Rating: Widescreen support: N Games for Linux: Y Completely Free: Y Propellerhead's ReBirth of ProTools 10.3.1 is a comprehensive update that brings a lot of new features and improvements, especially to hardware manufacturers, sound device drivers, workflows and the Pro Tools 10 interface, as well as the editing performance. Propellerhead ReBirth of ProTools 10.3.1 includes support for W

<https://www.petisliberia.com/autocad-download/> <https://ebbsarrivals.com/2022/08/10/autocad-crack-free-2022-new/> <http://babussalam.id/?p=40506> <http://lasdocas.cl/?p=25066> <http://conbluetooth.net/?p=51726> <https://silkfromvietnam.com/autocad-2023-24-2-crack-free-download-4/> <https://oceanofcourses.com/autocad-24-0-crack-3/> <http://www.naglobalbusiness.com/home/autocad-free-3264bit-updated/> [https://livehealthynews.com/wp-content/uploads/2022/08/AutoCAD\\_\\_With\\_Keygen.pdf](https://livehealthynews.com/wp-content/uploads/2022/08/AutoCAD__With_Keygen.pdf) <http://www.kitesurfingkites.com/autocad-crack-mac-win-updated-2/> <https://www.puremeditation.org/2022/08/10/autocad-crack-free-download-3264bit-updated-2022-2/> <https://sameboigbeandco.com/2022/08/10/autocad-crack-11/> <http://classacteventseurope.com/wp-content/uploads/2022/08/palgonz.pdf> [http://fitnessbyava.com/wp](http://fitnessbyava.com/wp-content/uploads/2022/08/AutoCAD_Crack_Full_Version_Download_2022Latest.pdf)[content/uploads/2022/08/AutoCAD\\_Crack\\_Full\\_Version\\_Download\\_2022Latest.pdf](http://fitnessbyava.com/wp-content/uploads/2022/08/AutoCAD_Crack_Full_Version_Download_2022Latest.pdf) <https://coleccionohistorias.com/2022/08/10/autocad-crack-full-version-for-windows-latest/>